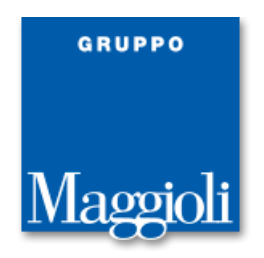

# **Requisiti Minimi Postazioni Client Sicraweb** *v1.7 11/12/2019*

#### **Hardware:**

CPU: Intel Core i3/i5/i7 serie 4000 ( anno 2014 )

RAM: 4 GB ( di cui liberi almeno 1GB )

HD: 10 GB spazio libero

## **Sistemi Operativi:**

Versioni Microsoft:

Windows 7 a 64bit Windows 8.1 a 64bit Windows 10 a 64bit

#### **Nota:**

- Si sconsigliano le versioni Home e/o Starter.
- Per quei sistemi operativi non più supportati dalle software house di produzione non verrà fornita assistenza: es. Microsoft Windows Vista, XP.

# **Java Runtime Environment (JRE Oracle):**

Versioni JRE 32bit:

1.8 update 181 o superiore (verificare l'ultima versione certificata al link: [http://sicrawebhelp.saga.it/index.php/Java\)](http://sicrawebhelp.saga.it/index.php/Java)

La versione di java deve essere comunque supportata dal sistema operativo client come da requisiti ufficiali Oracle.

## **Antivirus:**

In generale il controllo sulle attività applicative sulle postazioni client non crea particolari problemi, si possono notare rallentamenti in situazioni in cui il client è sottodimensionato o i controlli applicati troppo stringenti.

Di seguito si riportano i casi in cui è stato necessario intervenire per risolvere alcune problematiche:

- Sconsigliamo l'utilizzo di Kaspersky 2011, perché limita o addirittura inibisce il funzionamento di Java; per altre versioni dello stesso prodotto è stato possibile modificare le configurazioni di controllo del modulo "System Watcher" permettendo l'utilizzo dell'applicativo.
- Sono state rilevate anomalie di comportamento con tutti quei sistemi di controllo delle comunicazioni web o che entrano nel merito del traffico della porta 80 come il controllo web di ESET e il TrendMicro Proxy oppure che mantengono uno storico locale dei dati modificati, per ispezioni più rapide come la cache di AVG.
- E' stato necessario modificare le impostazioni in ambienti dove gli apparati di controllo sostituiscono il certificato reale delle comunicazioni cifrate con uno proprio, ad esempio con gli apparati: FortiNet e SonicWall o versione server di Avast.
- Se si utilizza F-Secure, inserire nei "*Settings for Web Traffic Scanning – Trusted Servers*" l'URL del server sicraweb